The book was found

# **Learn Active Directory Management In A Month Of Lunches**

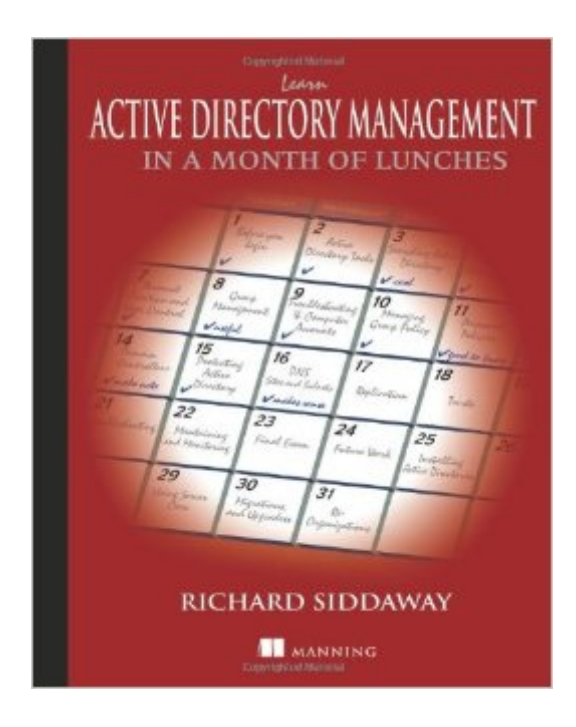

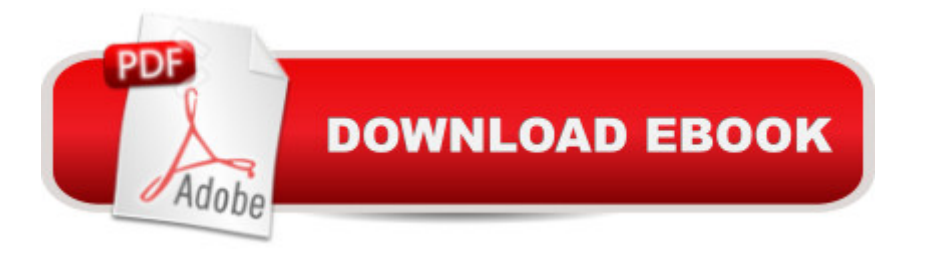

### **Synopsis**

SummaryLearn Active Directory Management in a Month of Lunches is a practical, hands-on tutorial designed for IT pros new to Active Directory. It skips the theory and concentrates on the day-to-day administration tasks you need to know to keep your network running smoothly. Just set aside an hour a day for a monthâ "lunchtime would be perfectâ "and you'll be comfortable and productive with Active Directory before you know it.About the BookAt the heart of your Windows network is Active Directory, the control center for administration, security, and other core management functions. If you're new to Active Directory administrationa<sup>"</sup> or if you find yourself unexpectedly thrust into that roleâ "you'll need to get up to speed fast.Learn Active Directory Management in a Month of Lunches is a hands-on tutorial designed for IT pros new to Active Directory. Without assuming previous administration experience, the book starts by walking you through the most important day-to-day system management tasks. You'll learn how to administer AD both from the GUI tools built into Windows and by using PowerShell at the command line. Along the way, you'll touch on best practices for managing user access, setting group policies, automating backups, and more.This book assumes no prior experience with Active Directory or Windows administration. Examples are based in Windows Server 2012Purchase of the print book includes a free eBook in PDF, Kindle, and ePub formats from Manning Publications.What's InsideADM tasks you'll need every dayGUI and command line techniquesContent tested by new administratorsWell-illustrated, clearly explained examplesAbout the AuthorRichard Siddaway is an experienced all-around Windows administrator with two decades of experience. He's the author of PowerShell in Practice andPowerShell and WMI, and coauthor of PowerShell in Depth.Table of ContentsPART 1 MANAGING ACTIVE DIRECTORY DATABefore you beginCreating user accountsManaging user accountsManaging groupsTroubleshooting users and groupsManaging computer accountsManaging organizational unitsPART 2 MANAGING GROUP POLICYCreating Group PoliciesManaging Group PoliciesFine-grained password policiesPART 3 MANAGING THE ACTIVE DIRECTORY SERVICECreating domain controllersManaging domain controllersProtecting AD data Security: Default groups and delegationManaging DNSManaging sites and subnetsAD replicationManaging AD trustsPART 4 MAINTENANCE AND TROUBLESHOOTINGTroubleshooting your AD Maintaining and monitoring Active DirectoryFuture work and final examInto the cloud

## **Book Information**

Paperback: 400 pages Publisher: Manning Publications; 1 edition (March 24, 2014) ISBN-10: 1617291196 ISBN-13: 978-1617291197 Product Dimensions: 7.4 x 0.8 x 9.2 inches Shipping Weight: 1.6 pounds (View shipping rates and policies) Average Customer Review: 4.1 out of 5 stars $\hat{A}$   $\hat{A}$  See all reviews $\hat{A}$  (8 customer reviews) Best Sellers Rank: #151,727 in Books (See Top 100 in Books) #29 in $\hat{A}$  Books > Computers & Technology > Networking & Cloud Computing > Network Administration > Windows Administration #84 in A Books > Computers & Technology > Networking & Cloud Computing > Networks, Protocols & APIs > Networks #97 in $\hat{A}$  Books > Computers & Technology > Programming > Microsoft Programming > C & C++ Windows Programming

#### **Customer Reviews**

Richard Siddaway is an experienced all-around Windows administrator with two decades of experience. He is interested in automation techniques, including automating job creation and submission on mainframes. He has been working with Active Directory since it first appeared and has been speaking and writing about automating the management of AD for a number of years.

#### Download to continue reading...

Learn Active Directory Management in a Month of Lunches Active Directory: Designing, Deploying, [and Running Active Director](http://ebooksreps.com/en-us/read-book/LyG8R/learn-active-directory-management-in-a-month-of-lunches.pdf?r=jtx2k3086cJyFSv47B%2FRxrJxQP7OtaTepEClFCXiL8A%3D)y The Best Homemade Kids' Lunches on the Planet: Make Lunches Your Kids Will Love with Over 200 Deliciously Nutritious Lunchbox Ideas - Real Simple, Real Ingredients, Real Quick! Learn Git in a Month of Lunches Learn System Center Configuration Manager in a Month of Lunches Month-by-Month Gardening in Alabama & Mississippi: What to Do Each Month to Have a Beautiful Garden All Year Carolinas Month-by-Month Gardening: What to Do Each Month to Have A Beautiful Garden All Year Pennsylvania Month-by-Month Gardening: What to Do Each Month to Have A Beautiful Garden All Year Month-By-Month Gardening in New Jersey: What To Do Each Month to Have a Beautiful Garden All Year Month-By-Month Gardening in Illinois: What to Do Each Month to Have a Beautiful Garden All Year Michigan Month-by-Month Gardening: What to Do Each Month to Have A Beautiful Garden All Year Illinois, Indiana & Ohio Month-by-Month Gardening: What to Do Each Month to Have a Beautiful Garden All Year Month-By-Month Gardening in Minnesota: What to Do Each Month to Have a Beautiful Garden All Year New England Month-by-Month Gardening: What to Do Each Month to Have a Beautiful Garden All Year - Connecticut, Maine, Massachusetts, New Hampshire, Rhode Island, Vermont

All Year Tennessee & Kentucky Month-by-Month Gardening: What To Do Each Month To Have A Beautiful Garden All Year Texas Month-by-Month Gardening: What to Do Each Month to Have A Beautiful Garden All Year California Month-by-Month Gardening: What to Do Each Month to Have a Beautiful Garden All Year Learn German Step by Step: German Language Practical Guide for Beginners (Learn German, Learn Spanish, Learn French, Learn Italian) Business Buyer's Guide: 1998 AT&T National Toll-Free Directory Business Edition (National Toll-Free and Internet Directory : Business Buyer's Guide)

**Dmca**